<span id="page-0-0"></span>

**THS** This is part of [Family API](https://www.osfree.org/doku/doku.php?id=en:docs:fapi) which allow to create dual-os version of program runs under OS/2 and DOS

**Note:** This is legacy API call. It is recommended to use 32-bit equivalent

2021/09/17 04:47 · prokushev · [0 Comments](https://www.osfree.org/doku/doku.php?id=en:templates:legacy#discussion__section) 2021/08/20 03:18 · prokushev · [0 Comments](https://www.osfree.org/doku/doku.php?id=en:templates:fapiint#discussion__section)

# **VioWrtCharStrAtt**

This call writes a character string with repeated attribute to the display.

# **Syntax**

VioWrtCharStrAtt (CharStr, Length, Row, Column, Attr, VioHandle)

### **Parameters**

- CharStr [\(PCH](https://www.osfree.org/doku/doku.php?id=en:docs:fapi:pch)) input : Address of the character string to be written.
- Length ([USHORT\)](https://www.osfree.org/doku/doku.php?id=en:docs:fapi:ushort) input : Length, in bytes, of the character string.
- Row ([USHORT](https://www.osfree.org/doku/doku.php?id=en:docs:fapi:ushort)) input : Starting cursor row.
- Column [\(USHORT](https://www.osfree.org/doku/doku.php?id=en:docs:fapi:ushort)) input : Starting cursor column.
- Attr [\(PBYTE](https://www.osfree.org/doku/doku.php?id=en:docs:fapi:pbyte)) input : Address of the attribute(s) (1 or 3 bytes) to be used in the display buffer for each character of the string written.
- VioHandle ([HVIO\)](https://www.osfree.org/doku/doku.php?id=en:docs:fapi:hvio) input : This must be zero unless the caller is a Presentation Manager application, in which case it must be the value returned by VioGetPs.

# **Return Code**

#### rc [\(USHORT\)](https://www.osfree.org/doku/doku.php?id=en:docs:fapi:ushort) - return

Return code descriptions are:

- $\bullet$  0 NO ERROR
- 355 ERROR\_VIO\_MODE
- 358 ERROR\_VIO\_ROW
- 359 ERROR\_VIO\_COL
- 436 ERROR\_VIO\_INVALID\_HANDLE
- 465 ERROR\_VIO\_DETACHED

# **Remarks**

If a string write gets to the end of the line and is not complete, the string write continues at the beginning of the next line. If the write gets to the end of the screen, the write terminates.

#### **PM Considerations**

Write a character string with a repeated attribute string to the Advanced VIO presentation space. The caller must specify the starting location on the presentation space where the string is to be written.

# **Bindings**

#### **C Binding**

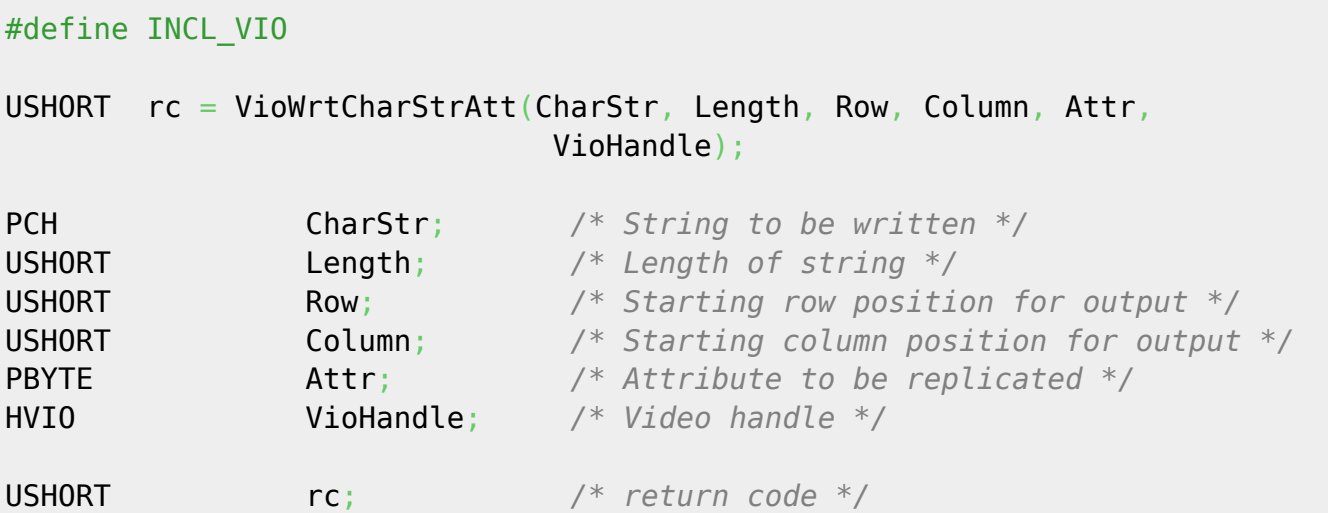

#### **MASM Binding**

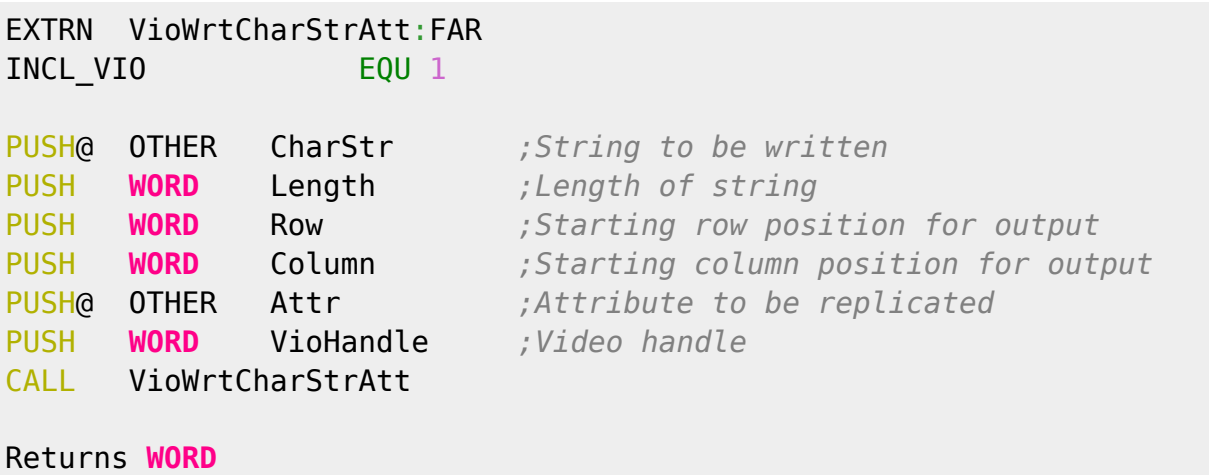

### **Note**

Text based on http://www.edm2.com/index.php/VioWrtCharStrAtt (FAPI)

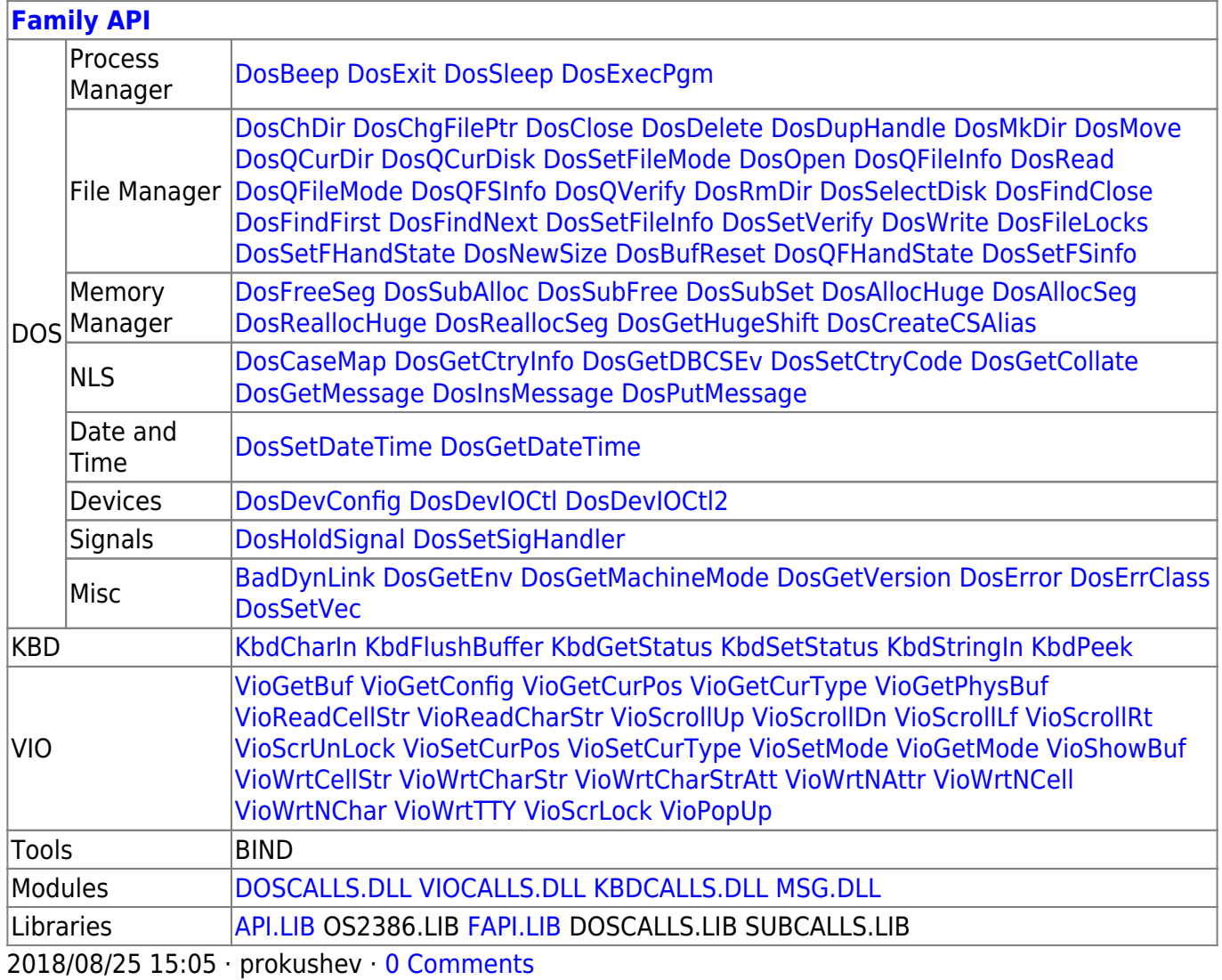

From: https://www.osfree.org/doku/ - osFree wiki

Permanent link: https://www.osfree.org/doku/doku.php?id=en:docs:fapi:viowrtcharstratt

Last update: 2021/09/19 04:36

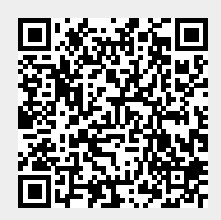